# Programmation Système Travaux Pratiques (6), Licence 2 Informatique Les IPC SYSTEM V - Les segments de mémoire partagée

Les exercices suivants ont pour but de vous familiariser avec les IPC (Inter-Process Communication) SYSTEM V. Cette partie se consacre aux segments de mémoire partagée. Il vous est recommandé de consulter les pages man des primitives relatives aux IPC pour de plus amples informations sur leur syntaxe, leur sémantique et les éventuelles options qu'elles offrent.

Les instructions des exercices se repèrent par des icônes, qui sont les suivantes :

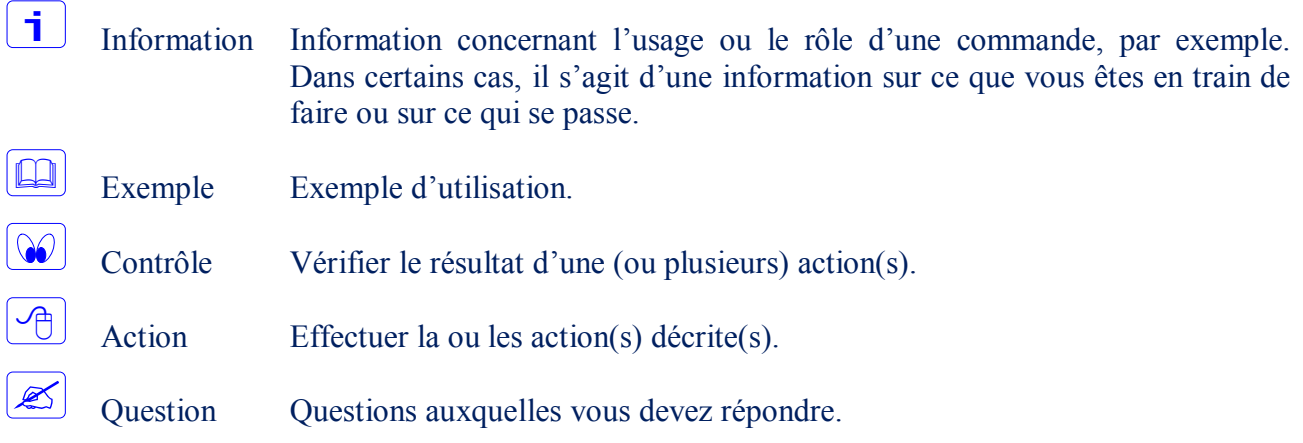

De plus, un texte en police courier correspond soit à une sortie écran soit à des noms spécifiques (menus, fenêtre, icône, processus, commandes…).

Un **texte en police times gras** correspond à ce que l'utilisateur doit introduire comme valeur de paramètre, ou encore, est utilisé pour attirer l'attention de l'utilisateur.

# **Création d'un segment de mémoire partagée**

La mémoire partagée constitue le moyen le plus rapide de communication entre utilisateurs. Les données à transmettre sont rangées dans une zone de mémoire où deux (ou plus) processus ont accès. Cette zone de mémoire partagée est appelée *segment*.

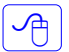

 $\mathbf i$ 

Écrire un programme qui crée un segment de mémoire partagée.

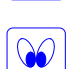

Avant la terminaison du programme, vérifier que le segment a bien été créé. Utiliser pour cela la primitive ipcs alors que le programme est suspendu (sleep).

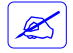

Le segment créé existe-t-il encore après la terminaison du programme ? Qu'en déduisezvous ?

# **Recherche de l'identifiant d'un segment de mémoire partagée et écriture**

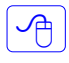

Modifier le programme précédent de façon qu'il recherche l'identifiant du segment précédemment créé et qu'il y écrive une donnée.

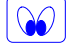

S'assurer qu'un nouveau segment n'a pas été créé.

## **Recherche de l'identifiant d'un segment de mémoire partagée et lecture**

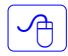

 $\mathscr{L}$ 

Écrire un nouveau programme qui recherche l'identifiant du segment précédemment créé et qui y lise la donnée contenue.

Est-ce la même donnée que celle écrite par le précédent programme ? Qu'en déduisez-vous ?

## **Opérations de contrôle sur les segments de mémoire partagée**

#### **Extraction et modification des caractéristiques d'un segment de mémoire partagée**

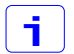

 $\mathcal{A}$ 

La primitive int shmctl(int shm id, int cmd, shmid ds \*buf); permet l'extraction des caractéristiques d'un segment de mémoire partagée.

Écrire un programme qui affiches certaines caractéristiques (créateur, propriétaire, …) d'un segment existant.

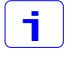

 $\boxed{\rightarrow}$ 

La primitive précédente, permet également de modifier certaines caractéristiques d'un segment existant.

Modifier le programme précédent de façon à ce qu'il modifie le propriétaire d'un segment déjà existant.

#### **Suppression d'un segment de mémoire partagée**

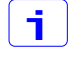

La primitive int shmctl(int shm id, int cmd, shmid ds \*buf); permet enfin la suppression d'un segment de mémoire partagée existant.

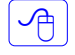

Modifier le programme précédent de façon qu'il supprime le segment de mémoire partagée une fois terminé.

## **Communication et synchronisation entre processus**

Programmer l'exemple de communication entre deux processus, un écrivain et un lecteur, suivant :

L'écrivain a le comportement suivant:

- il appelle la primitive ftok, pour composer une clé unique, en spécifiant un path="**mempart**" (fichier existant et accessible) et un identificateur code='**M**',
- il crée un segment de mémoire partagée avec la clé rendue par ftok,
- il attache ce segment à son espace de travail,
- il écrit une suite de nombres entiers dans ce segment. Pour la synchronisation, entre l'écrivain et le lecteur, on imposera que le lecteur ne pourra accéder au segment que lorsque le segment contiendra, en début, un entier non nul.
- il met un entier non nul en début du segment, et détache ce dernier de son espace de travail,
- il se met en attente d'arrivée du signal SIGUSR1, qui traduira que le lecteur a fini de lire les données contenues dans le segment,
- sur réception du signal SIGUSR1, il supprime le segment.

Le lecteur a le comportement suivant:

- il appelle la primitive ftok, pour composer une clé unique, en spécifiant un path="**mempart**" (fichier existant et accessible) et un identificateur code='**M**',
- il recherche l'identifiant du segment de mémoire partagée associé à la clé rendue par ftok,
- il attache ce segment à son espace de travail,
- il attend que le début du segment contienne un entier non nul,
- il lit (imprime) les données contenues dans le segment,
- il recherche la structure associée au segment, et détache ce dernier de son espace de travail,
- il émet le signal SIGUSR1 à l'écrivain (créateur du segment).

# **Commandes** shell **relatives aux IPC SYSTEM V**

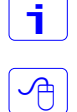

一个

La commande ipcs permet d'afficher les ressources IPC existantes.

Utiliser la commande ipcs pour prendre connaissances des différents segments de mémoire partagée existants. Essayer quelques options permises.

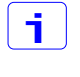

 $\sqrt{2}$ 

La commande ipcrm permet de supprimer les ressources IPC existantes.

Utiliser la commande ipcrm pour supprimer des segments de mémoire partagée existants. Essayer quelques options permises.